# TeluguTeX\*

#### Lakshmi V. S. Mukkavilli

There are seven sections in this article. The first section explains the Telugu script. For someone who can speak Telugu this section should help learn Telugu script. On most of the computers there is no facility for inputting Telugu text. We propose a romanization scheme for inputting Telugu. This facilitates text entry in Telugu. This is the subject of the second section. We provide examples of Telugu text typeset using our system in the third section. In the fourth section we explain the problems involved in typesetting telugu text. The fifth section deals with implementation and the sixth section contains samples of telugu text typeset using various sizes/styles. Last section summarizes our work.

## 1 Telugu Script

Like English, Telugu is written from left to right. Telugu text consists of sentences. A sentence is a sequence of words. A word is a sequence of syllables called Aksharas. An Akshara can be of two types.

- 1. a stand-alone vowel
- 2. Consonant + Consonant + ... + Consonant + Vowel

Let  $C_1$  be the first consonant,  $C_2$  be the second consonant and  $C_n$  be the  $n^{th}$  consonant. Let the vowel be denoted by V.

An Akshara is composed as follows:  $C_1$  is considered the base consonant.  $C_2$  to  $C_n$  are called consonant conjuncts. Consonant conjuncts are optional. The Vowel modifies the base consonant. The vowel modifier may be absent. Such a situation is indicated by a symbol called pollu or halant ( $\S$ ). When this symbol is attached to a consonant we get what is called the half consonant or the pure consonant ( so called because of the absence of any vowel sound). The form of Base Consonant + Vowel(henceforth referred to as C+V) varies depending on both the consonant and the vowel. The vowel modifiers can appear to the right, on the top or at the bottom of the base consonant. In many cases a completely different symbol is needed. After Consonant + Vowel is formed, consonant conjuncts are attached in the order they appear in the syllable. Consonant Conjuncts are placed to the right or below C+V. Consonant Conjuncts have a different form than either base consonant or C+V's.

An Akshara can optionally have accent(s). Accents could appear at the top or on the side or at the bottom of a syllable.

Table 1 lists stand-alone vowels and corresponding modifiers. The blob of ink stands for consonant base. The table indicates the placement of vowel modifiers in relation to base consonant. But one should understand that there are very many exceptions.

 $<sup>^*</sup>$ ©1991 Lakshmi V. S. Mukkavilli

| Vowel                                   | Vowel      | Vowel                                                   |
|-----------------------------------------|------------|---------------------------------------------------------|
|                                         | (in roman) | Modifier                                                |
| ಅ                                       | a          | ı                                                       |
| ఆ                                       | A          | T                                                       |
| ಇ                                       | i          | ව<br> <br> <br>                                         |
| \$\\\\\\\\\\\\\\\\\\\\\\\\\\\\\\\\\\\\\ | I          | <b>ઈ</b><br>■                                           |
| €                                       | u          | N                                                       |
| <del>ಡ</del> ಿ                          | U          | $\Gamma$                                                |
| ಬು                                      | ro         |                                                         |
| ಬು                                      | Roo        | 15                                                      |
| \mathrew{1}{\sigma}                     | lo         | I                                                       |
| ∞ ಬಿ                                    | Loo        | =3 =3+= J= J= J= 8= 8= 8= 8= 8= 8= 8= 8= 8= 8= 8= 8= 8= |
| ۵                                       | e          | Ĭ                                                       |
| 5                                       | E          | -5<br>■                                                 |
| ລ                                       | У          | Ī                                                       |
| l &                                     | O          | ₹ <b>™</b>                                              |
| ఒ<br>  ఓ<br>  జే                        | O          | <i>σ</i> ο                                              |
| ヹ                                       | ow         | ਤਾ<br>[                                                 |

Table 1: Vowels in Telugu

Table 2 presents various forms of consonants. In the first column consonants appear in pure form. In the second column consonants appear with an implicit  $\mathfrak{G}$ . The last column indicates the shape of consonant conjuncts and the positioning of consonant conjuncts. One may recall that a syllable can have several consonant conjuncts. There is no consonant conjunct form for  $\S$ .

Table 3 presents the accents used in Telugu text. The first column indicates the shape of accents. The second column indicates where the accents are placed relative to the syllable. The accents that go at the top or at the bottom appear over/below the base consonant. A syllable can have multiple accents. Many of the accents presented in the table do not appear in ordinary Telugu text. They occur mostly in Sanskirt text transliterated in Telugu.

These days most Telugu texts use Hindu-Arabic digits. But there are digits that are native to Telugu. These are presented in Table 4.

As we have said when a base consonant combines with a vowel the base consonant undergoes a transformation and takes a new look. There are no rules that are universally applicable. In table 5 we provide the complete picture. In this table you can find the entry for every C+V combination.

| Consonant                                      | Consonant               | Consonant           | Consonant        |
|------------------------------------------------|-------------------------|---------------------|------------------|
| (without "a" modifier)                         | (with "a" modifier)     | (in roman)          | Conjunct         |
| \$                                             | Ś                       | k                   | I) <sub>r</sub>  |
| \$                                             | <b>ಫು</b>               | kh                  | 1<br>a           |
| <b>চ</b>                                       | K                       | g                   | <b>■</b>         |
| ఘ్                                             | χ̈́ν                    | $\operatorname{gh}$ | ش<br>ا           |
| Æ                                              | ఙ                       | $\overline{NG}$     | I &              |
| వ్                                             | వ                       | $\mathbf{c}$        | <u> </u>         |
| <b>5</b>                                       | చ                       | $\operatorname{ch}$ | <b>■</b> 2       |
| £                                              | æ                       | j                   | 1<br>2           |
| ఝ్                                             | φħ                      | jh                  | φ<br>•           |
| %                                              | <b>%</b> ⁺              | nx                  | <b>1</b> %       |
| ట్                                             | ట                       | ${ m T}$            | <b>.</b>         |
| 5                                              | 8                       | $\operatorname{Th}$ | ω<br>■<br>⊙      |
| ٤                                              | ď.                      | D                   | ٠<br>د           |
| Ę                                              | ζ.                      | Dh                  | G. □             |
| ద్                                             | ಣ                       | N                   | <b>■</b>         |
| 5                                              | త                       | t                   | _<br>ត           |
| థ్<br>ద్                                       | φ                       | h                   | <br>■<br>•       |
|                                                | ద                       | d                   | I a              |
| ధ్                                             | ф                       | dh                  | ω<br>Φ           |
| 5                                              | న<br>ప                  | n                   | ıı̃              |
| న్<br>ప్<br>ఫ్                                 |                         | p                   | <b>■</b> )       |
| <b>\$</b>                                      | <b>ఫ</b>                | $\mathrm{ph}$       | <b>■</b> )       |
| బ్                                             | బ                       | b                   | ∎ <sub>ຍ</sub> ) |
| <u>\$</u>                                      | భ                       | bh                  | ∎ଣୁ              |
| మ్                                             | మ                       | m                   | <b>∎</b> 9       |
| మ్<br>మ్<br>ర్                                 | మ<br>ర                  | Y                   | <b>■</b> \$      |
| ි<br>  ණි                                      | ස                       | r<br>R              | Ĩ                |
| ස<br>  ව්                                      | ಲ                       | 1                   | #<br>es          |
| )<br>  \$                                      | ş                       | L                   | <b>I</b> ⇔       |
|                                                |                         |                     | <b>□</b> \$      |
| 5                                              | <i>y</i>                | v<br>S              | - S              |
| 5<br>いって、 でって、 でって、 でって、 でって、 でって、 でって、 でって、 で | వ<br>స<br>స<br>ప<br>క్ష | $\operatorname{Sh}$ | į                |
| ్ స్                                           | ప                       | S                   |                  |
| 5                                              | హ                       | H                   | ,<br>,           |
| lw2                                            | ś                       | Xh                  | J                |

Table 2: Consonants in Telugu

| Accent | Usage      | Comments         |
|--------|------------|------------------|
| (      | •          | arasunna         |
| 0      | <b>■</b> O | sunna            |
| 0      | <b>■</b> ° | visarga          |
| 0 0    | 0          | ardhavisarga     |
| 2      | 12         | avagraha         |
| _      | ī          | చే, జే           |
| E      | ΙE         | nakarapollu      |
| E      | E          | valapalagilaka   |
| 1      | i          | udatta(one bar)  |
|        | ï          | udatta(two bars) |
| _      | Ī          | anudatta         |

Table 3: Accents (used to modify syllables)

| 0      | zero                |
|--------|---------------------|
| $\cap$ | one                 |
| ೨      | two                 |
| 3      | $_{\mathrm{three}}$ |
| Ç      | four                |
| X      | five                |
| ٤      | six                 |
| S      | seven               |
| 2      | eight               |
| ٤      | nine                |

Table 4: Telugu Digits

|           | ಅ        | అ      | প্ৰ  | <b>*</b>         | Ġ       | C#     | ພນ         | ಬು             | <i>ත</i>                                   | ಬ್                                                                                                    | ٦         | 5                  | ລ                                                                                                    | ఒ                 | ٤               | Z.              |
|-----------|----------|--------|------|------------------|---------|--------|------------|----------------|--------------------------------------------|----------------------------------------------------------------------------------------------------|-----------|--------------------|----------------------------------------------------------------------------------------------------|-------------------|-----------------|-----------------|
| Ē         | ś        | కా     | ŝ    | ŝ                | కు      | కూ     | కృ         | కౄ             | 305                                        | S.                                                                                                    | 3         | र्द                | Ŝ                                                                                                    | Š                 | Š               | ङ               |
| ង្        | ಖ        | ಖ್     | ఖి   | వీ               | ಋ       | ಋಾ     | <b>a</b> ) | ఖ్మా           |                                            |                                                                                                    | <b></b>   | ឆ្នាំ              | ag                                                                                                    | N                 | N               | भू              |
| চ         | ત        | Ω°     | ಗಿ   | ń                | గు      | గూ     | గృ         | 42             | ď                                          | <u>X</u> _                                                                                                    | 7         | ਨੋ                 | کّ                                                                                                    | గొ                | గో              | तः │            |
| ఘ         | ఘ        | ఘా     | ఘ    | ఘ                | ఘు      | ఘూ     | ఘృ         | స్త్రు         | స్టు                                       | స్ట్రు                                                                                                    | ಘ         | ಘು                 | ಮ                                                                                                    | ಮು                | ಮ್              | <u>پکت</u>      |
| Æ         | ස        | æ      | ಜಿ   | జీ               | ಜ       | ఙా     | ఙృ         | ఙౄ             | ස                                          | بي.<br><u>در</u>                                                                                                    | æ         | <u>ಸ</u>           | <u>~</u>                                                                                                    | æ                 | æ               | జ్              |
| చ్        | చ        | ವ್     | చి   | చ                | చు      | మా     | చ్ప        | చౄ             | చ్ద                                        | చ్చ                                                                                                    | చె        | చే                 | పై                                                                                                    | చ్                | చ్              | చౌ              |
| 5         | ఛ        | ಫ್     | ఫి   | ౘ                | ఘ       | ఘా     | చ్ప        | చ్చ్           | <u></u>                                    | \$                                                                                                    | ఫె        | 773 FG 773         | <u>\$</u>                                                                                                    | $z_{s}$           | చ్              | <i>च</i> ै      |
| ఙ్        | æ        | జా     | ಜಿ   | జ్               | జు      | జూ     | ఙృ         | ఙౄ             | ٠٠,<br>چ                                   | జ్ఞ                                                                                                    | 23        |                    | Š                                                                                                    | జ్                | జూ              | జౌ              |
| ఝ         | ఝ        | ಯಾ     | ಝ    | ఝ                | QM      | am     | య్ప        | భూమ            | क्षेत्र अरूप्राप्त अरूप्रे                 | and the state of the state of t | æ         | ಝ                  | $\vec{\omega}$                                                                                                    | сщб               | æ               | ಝ್              |
| %         | 쫬        | ఞా     | අ    | කු <sup>ණි</sup> | ఇా      | ఇగా    | ఞృ         | at 2.          | స్త్రమ్త                                   | 422                                                                                                    | ઝ         | ಞೆ                 | 8 <del>7</del>                                                                                                    | $\mathcal{A}_{L}$ | a <sub>re</sub> | జా              |
| ట్        | ట        | టా     | ස්   | ස්               | టు      | టూ     | టృ         | టౄ             | ట్ట                                        | ట్ల                                                                                                    | ಟ         | ಟೆ                 | టై                                                                                                    | టొ                | టో              | ಟ್              |
| 5         | 8        | ত      | 0    | ô                | ఠు      | రూ     | ఠృ         | <u> ఇా</u>     | <u> </u>                                   | <u>&amp;</u> _                                                                                                    | 5         | ಪ್ ಹ ಒ             | و                                                                                                    | రొ                | రో              | ਰਾ              |
| چ         | کہ       | ದ್     | ಒ    | డీ               | డు      | డూ     | لأي        | డ్హ            | يك                                         | ٧.                                                                                                    | 2         | <u>ನ</u>           | ي                                                                                                    | ح                 | çe              | డా              |
| Ę         | 4        | 4      | ధి   | క్ష              | 4       | డ్డూ   | 4)         | <b>4</b> 5     | હ્રી⊱હ્રી⊱હ્ર≪હ્રી                         | युरू युरू युक्त यु <u>र</u>                                                                                                    | 7         | 74<br>128          | 7                                                                                                    | 4                 | کرہ             | چ-<br>چ         |
| బ్        | ಣ        | ಬ್     | තී   | තී               | ಣು      | ಣು     | ຄຶ່        | ಬ್ಬ            | ස්<br>ස්                                   |                                                                                                    | ಣ         | ಣೆ                 | ğ                                                                                                    | තී                | ణో              | ಣ್              |
| 5         | త        | ತ್     | ತಿ   | త                | తు      | మా     | తృ         | 3 <sub>5</sub> | 3                                          | 5                                                                                                    | 3         | 773 TG             | -<br>-                                                                                                    | $\mathcal{S}$     | S               | ತ್ ∣            |
| <b>គ្</b> | ф        | ወ°     | ٦    | ф                | ώ       | థూ     | థృ         | φŢ             | 2C 2C 2C 2V 2P 3P 2P 2E 23                 | बेर-बर-बर्यन्युरु-बेर्र-बेर्यन्युर-बेड                                                                                                    | Ф         |                    | φ                                                                                                    | ۵                 | థో              | ₫               |
| ద్        | ద        | ದ್     | ది   | దీ               | దు      | దూ     | దృ         | దౄ             | ದ್ದ                                        | ద్ద్ల                                                                                                    | ದ         | ದೆ<br>ಧ            | چَ                                                                                                    | దొ                | దో              | ದ್ ∣            |
| ధ్        | ధ        | ಧ್     | Ĝ    | ٦                | ధు      | ధూ     | ధృ         | ధూ             | ಧ್ಹ                                        | ధ్ల                                                                                                    | φ         | ಧೆ                 | ధై                                                                                                    | ధొ                | ధో              | <b>ಫ್</b>       |
| 5         | న        | ನ್     | ని   | న                | ను      | మా     | వృ         | నౄ             | వ్డ                                        | ష్ణ                                                                                                    | 3         | لمع لمع لمع        | నై                                                                                                    | $\mathcal{S}$     | S               | ≾ ।             |
| ప్        | ప        | ÷      | ప్రి | ప్రీ             | పు      | స్తూ   | పృ         | పౄ             | స్ట్ర                                      | ప్ల                                                                                                    | い い       | పే                 | పై                                                                                                    | T                 | T               | 22              |
| \$        | \$       | 7      | ఫి   | ఫీ               | ఫ్టు    | స్తూ   | ఫృ         | ఫౄ             | ý<br>j                                     | ž                                                                                                    |           | ఫే                 | چ                                                                                                    | 2                 | T               | \$              |
| బ్        | ಬ        | ಬ್     | బి   | బీ               | ಬು      | ಬು     | ພູ         | బౄ             |                                            |                                                                                                    | ಪ<br>ಫ    | ជ <u>័</u><br>ជ    | <u>ಪ</u>                                                                                                    | బొ                | బొ              | ಬౌ              |
| భ్        | ಭ        | ಭ್     | భి   | భ                | భు      | భూ     | భృ         | భూ             | ಖ್ಖೆ                                       | భ్                                                                                                    |           | <u> </u>           | ឆ្                                                                                                    | భొ                | భో              | भ्र             |
| మ్        | మ        | మా     | ಮಿ   | మీ               | ము      | మూ     | మృ         | మౄ             | బ్లా ఇ్లా స్ట్రామ్లా న్యా                  | 25-25-25-25-25                                                                                                    | మె        | మే                 | మై                                                                                                    | మొ                | మో              | మౌ              |
| మ్        | మ        | యా     | ಯ    | ಯ್               | ము      | ಯು     | మృ         | మౄ             | మ్హ్లు                                     | మ్ల్లు                                                                                                    | ಮ         | ಮೆ                 | ಮ್                                                                                                    | ಮು                | ಹಾ              | మౌ              |
| 5         | 8        | రా     | ð    | Ô                | రు      | రూ     | రృ         | రహ             | ర్థ                                        | ర్థ                                                                                                    | Б         | ್<br>ಪ             | <u>5</u>                                                                                                    | రొ                | రో              | ਰਾ              |
| ఱ్        | ස        | ఱా     | ಟೆ   | ૡ૾               | ಱು      | ಱೢೢ    | ఱృ         | ఱి             | ಱೢೢ                                        | ఱౣ                                                                                                    | હ         | ૡ૽ૼ                | ළු                                                                                                    | ఱొ                | ఱో              | ಟ್              |
| ల్        | ಲ        | ಲ್     | වී   | <u>ර</u>         | ಲು      | ಲ್     | లృ         | లూ             | ಲ್ಲ                                        | ಲ್ಲ                                                                                                    | ਹੋ        | ತೆ .               | లై                                                                                                    | లొ                | లో              | ಕ್ ∣            |
| \$        | శ        | ళ్     | ş    | Ş                | ళు      | ళూ     | శ్రీ       | ş2.            | ఫ్త                                        | శ్రీ<br>స్త్రా                                                                                                    | _<br>     | لمه لمر            | <u> </u>                                                                                                    | హ్                | r.              | इ               |
| 5         | 3        | హ      | వి   | <u>S</u>         | వ్రు    | స్తూ   | <u>ځ</u> ي | 5 T<br>3 T     | <u>ئ</u> چ                                 | <u>ఫ్ల</u>                                                                                                    | 3         | ప<br>~             | పై                                                                                                    | S"                | S<br>~          | 3               |
| 5         | <b>3</b> | ์<br>` | 3    | જું<br>જ         | మ<br>./ | హ<br>' | <b>3</b> ) | 3 J            | ž<br>Ž                                     | ,<br>Š                                                                                                    | ∌<br>_    | م<br>ب             | <u>ş</u>                                                                                                    | £.                | se<br>Se        | ુ<br>•          |
| ష్        | <u>ئ</u> | र्ज    | షి   | ష                | ఘ       | ఘా     | ష్మ        | <b>ప</b> ూ     | ఫ్లే                                       | స్ట                                                                                                    | ష<br>_    | ష                  | <u>à</u>                                                                                                    | T                 | T.              | হা<br>হা<br>ক্র |
| స్        | స        | ੜੇ     | సి   | స్ట్రీ           | సు      | సూ     | స్త        | సౄ             | స్త్ర                                      | స్త్రా                                                                                                    | స<br>_    | ぇ                  | <u>ئ</u>                                                                                                    | 2                 | J               | <u> </u>        |
| హ్        | హ        | హా     | హి   | హ్               | హ       | హా     | హృ         | స్పా           | યુઘામ હોર્પને હ્વાટન્ હોથ્પ હોર્પને હોલ્પ્ | ૡૢૹૡૡૢૺૡ૱ૺૡૢઽૡૢૡૡૡૢઌૡૢૡૡૢૡ                                                                                                    | שישישישיש | s the that the two | mary rate in the rate rate in the rate in rate in the rate rate in the rate in the rate in the rate in the rate in | హా                | హ్              | హౌ              |
| E/S2      | á        | ష్     | 2003 | \$               | క్టు    | క్టూ   | క్ష్మ      | <b></b> \$J    | SCOX.                                      | S S S S S S S S S S S S S S S S S S S                                                                                                    | Š         | Š                  | କ୍ଷ                                                                                                    | EW3               | ž<br>Š          | స్ట్            |

Table 5: Consonant + Vowel Combinations

There are two symbols (|&|) that are used as sentence/line delimiters in poetry and in Sanskrit text.

Table 6 displays all the symbols in the font. The font is available in several styles and sizes. All the symbols that also exist in ASCII character set are in the same position as in ASCII. The codes for non-ASCII symbols are determined by us because there are no established standards. But that does not mean that they can not be changed. All the codes are referred to by using variable(symbolic) names. All these variable assignments are placed in one file. If a different code assignment is desired, then it is a simple matter of changing the numbers in this file. Then METAFONT programs should be rerun. As explained later, when we genarate a font, a file containing character codes (among other things) is generated. Text composition software and TEX read character codes from this file. In summary, if we want to change the codes for symbols in the font, we need to do that in one place and our implementation propagates the changes across the system.

# 2 Transliteration of Telugu Text

Since most computers do not have facilities for entering Telugu text and are designed to work with English input we have developed a scheme for inputting Telugu text in English. Typically text entry for Indian languages (most of them have similar phonetic structure) is done in one of two ways. One is called the graphical approach. And the other is called phonetic approach. We do not provide a detailed discussion of these approaches because these approaches are widely debated and documented. In the graphical approach, each syllable is viewed as a collage of various symbols. Keystrokes are used to place constituent symbols on the screen. This method is clumsy, inefficient and language specific. This is particulally true of Telugu. In the phonetic approach, text is entered the way we speak. We do not worry about composition at all. That is left to the computer. In other words we key in constituent consonants/vowel of the syllables that we speak. This approach to inputting Indian(Asian) languages is very elegant, simple and language independent. We have chosen the phonetic approach to inputting Telugu text. This approach makes life easy for the user but for the software developer there is considerable work.

We modified slightly the transliteration scheme for inputting Telugu proposed by Prof. Donald Becker at the University of Wisconsin, Madison. The modifications result mainly from our decision not to use any non-alphabetic characters in the scheme and inclusion of many new characters. Table 7 presents the transliteration system used by us for inputting Telugu text. The English letters are chosen so that they are close to their Telugu equivalents in pronunciation. But one should remember that English is not a phonetic language and hence the same letter can be pronounced in several ways. No transliteration is provided for some rarely used symbols. They can be obtained by using control sequences given in the table. In the next section we provide several examples of Telugu text.

In the transliteration scheme, some letters require inputting two or more characters. But this does not mean that multiple keystrokes are really needed. Most editors/word processors provide facilities for keyboard macros. We can define macros with one letter names. In Telugu, we have 36 consonants and 16 vowels. That means a total of 52 letters. We can remap the alphabet part of a keyboard to facilitate Telugu input. One can buy a keyboard overlay (or skin) and mark the keytops with Telugu letters. Thus we can have a Telugu keyboard (almost!). One can map control characters to accents. By using a pair

|                  | '0       | '1             | <b>'</b> 2      | '3            | '4            | <b>'</b> 5 | '6         | 77       |
|------------------|----------|----------------|-----------------|---------------|---------------|------------|------------|----------|
| '00 <sub>-</sub> | II       | לל             | 44              | _             | _             | 1          | п          | _        |
| ,01_             | (        | 0              | 0 0             | 0             | 2             | 0          | С          | ೨        |
| <b>'</b> 02_     | 3        | ç              | æ               | ٤_            | S             | 2          | ٤          | ಅ        |
| '03 <sub>-</sub> | ఆ        | ಹ              | ₩               | æ             | <del>ن</del>  | ಬುು        | ಬು         | <i>™</i> |
| '04 <sub>-</sub> | ಬ್       |                | //              | #             | \$            | //         | &          | ,        |
| '05_             | (        | )              | *               | +             | ,             | -          |            | /        |
| '06 <sub>-</sub> | 0        | 1              | 2               | 3             | 4             | 5          | 6          | 7        |
| <b>'</b> 07_     | 8        | 9              | :               | ;             | <             | =          | >          | ?        |
| '10 <sub>-</sub> | @        | ٦              | ప               | ລ             | ఒ             | ఓ          | <u>్</u> డ | S        |
| '11_             | D)       | О              | رب<br>الب       | æ             | ಎ             | ಘ          | &          | on       |
| 12_              | 왕        | ట              | 0               | ۵             | 4             | ಣ          | 9          | Φ        |
| '13_             | ۵        | G              | 2               |               | \             |            | ^          | _        |
| 14_              | 4        | ٦              | ۲               | ಬ             | ಭ             | ಎ          | ಎು         | 0        |
| '15_             | ස        | ၁              | ş               | ఎ             | 9             | ಎ          | 2          | హ        |
| '16_             | S        | -              | E               | E             | ı             | 0          |            |          |
| '17_             |          |                |                 | {             |               | }          | ~          |          |
| <b>'</b> 20_     | <b>V</b> |                | r               | 9             | g.            | r          | r          | J        |
| '21 <sub>-</sub> | 5"       | )              | 5               | 201           | mr.           | J          | 7          | •        |
| 22_              | w        | W.             | _               | <u>ა</u>      | <u>E</u>      | <u>}</u>   | a          | 0        |
| <b>'</b> 23_     |          |                | ي               | ٦)            |               |            |            |          |
| <b>'</b> 24_     | ,sv      | æ              |                 |               | &             | σħ         | 84         | ಬ        |
| <b>'</b> 25_     | )<br>)   | _              | چ <u>ہ</u><br>۱ | ය<br>(        | \ \           | g          | a<br>ပ     | <b></b>  |
| '26_             | 2        |                | ΄,              | <u>a</u>      | <u>ل</u> ه    | · ·        |            |          |
| ,27_             | sv<br>Sv | <u>8</u>       | )<br>N          | S<br>A        | ر             | ~<br>~     | ప్         | -5<br>-5 |
| 30_              | 30<br>2) | <del>"</del> " | <br>            | ١/            | - J-0         | జ్         | _ బ్       | ති<br>වී |
| '31_             | డు       | <del>ش</del>   | ವಿ              | కొ            | ٦             | <br>۵      | <u>а</u>   | گ        |
| 31_              | ~~<br>~~ | پس<br>ک        | <u> </u>        |               | J.            | y w        | 2          |          |
| 33_              |          | బి             | <u> </u>        | <u>ာ</u><br>စ | \$\tag{\pi}\$ | 9          | වී         | y<br>T   |
| 33_              | ş<br>Tu  | ్ల<br>శు       | హ               | ్ష<br>ప       |               | ಾ          | <u> </u>   |          |
| 34_              |          | <u>ئ</u>       | _ ఫ<br>హా       | 24            | S .           | 9          | 9          | ٣        |
| 35 <sub>-</sub>  | ఘ        | ~              | హ               | <u> </u>      | క్టు          |            |            |          |
| ,36_<br>,37_     |          |                |                 |               |               |            |            |          |
| 131_             |          |                |                 |               |               |            |            |          |

Table 6: Font Table

| ಅ            | a                 | <b>&amp;</b>  | A                   | ଞ                 | i                   | <b>&amp;</b> | I                      |                |                 |
|--------------|-------------------|---------------|---------------------|-------------------|---------------------|--------------|------------------------|----------------|-----------------|
| <b>&amp;</b> | u                 | <u>چ</u>      | U                   | ໝນ                | rx                  | ໝາ           | Rx                     |                |                 |
| M            | lx                | M.            | Lx                  | ۵                 | e                   | ప<br>ా       | $\mathbf{E}$           |                |                 |
| ລ            | У                 | ఒ             | О                   | á                 | О                   | Ē.           | ow                     |                |                 |
| <b>I</b> (   | Mh                | <b>■</b> O    | M                   | • °               | ah                  | 0            | $\backslash zzBB$      | اک             | $\zzFF$         |
| క్<br>ప్     | k                 | 씨의 '나 뭐 의 함 속 | kh                  | চ                 | g                   | ఘ్           | gh                     | జ్ఞ్ ద్స్      | $\overline{NG}$ |
| వ్           | $\mathbf{c}$      | ఫ్            | $\operatorname{ch}$ | ليع اليع          | g<br>j              | ស្           | jh                     | æ              | nx              |
| ట్           | ${ m T}$          | 5             | $\operatorname{Th}$ | Æ                 | D                   | Ę            | $\mathrm{Dh}$          | బ్             | N               |
| 5            | t                 | థ్            | h                   | ద్                | d                   | ధ్           | $\mathrm{d}\mathrm{h}$ |                | $\mathbf{n}$    |
| ప్           | p                 | ఫ్            | $_{ m ph}$          | బ్                | b                   | భ్           | bh                     | మ్<br>ఫ్<br>హ్ | $\mathbf{m}$    |
| మ్           | Y                 | δ             | r                   | <b>ట్</b>         | R                   | ల్           | 1                      | ఫ్             | ${ m L}$        |
| 5            | V                 | 5             | $\mathbf{S}$        | ష్                | $\operatorname{Sh}$ | స్           | $\mathbf{S}$           | హ్             | H               |
| ម៏ ទី        | Xh                | Î             | $\zz$ CC            | ∎€                | $\zzCF$             | ΙE           | $\zzCJ$                |                |                 |
| i            | $\backslash zzBF$ | ij            | $\backslash zzBJ$   | Ī                 | $\backslash zzFJ$   |              |                        |                |                 |
| 1            | $\zzFB$           | II            | $\backslash zzFC$   | €<br>I            | X                   |              |                        |                |                 |
| <b>1</b> γ   | \zzJB             | ∎ 'n          | $\zzJC$             | <b>■</b> <i>y</i> | $\zzJF$             | 1 /2"        | \zzQB                  |                |                 |

Table 7: Transliteration Scheme for inputting Telugu text

of macros we can switch between Hindu-Arabic and Telugu digits. So regardless of which digits one wants one would use the usual numeric keys.

TEX ignores spaces after control words. So if a word ends in a control word then we should type a control space (the escape character followed by a blank space) following the control word. This rule is useful for us particularly when we are entering Sanskrit text in Telugu. Many words in Sanskrit end in control sequences denoting various accents.

Use the macro  $\backslash QQQ$  to enable transliteration and the macro  $\backslash Q$  to disable transliteration. Use the macro  $\backslash zzCB$  to switch to roman digits(this is the default) and use the macro  $\backslash zzBC$  to switch to telugu digits.

What if somebody does not like the scheme that we have used? This is really no problem, since the software that interprets the user's input is separate from text composition software. So it is easy to adapt to another unambiguous transliteration scheme.

# 3 Examples

In this section we will give several examples of Telugu input/output. We use (,) to delimit syllables or Aksharas. We will also provide transliteration of each example. Table 8

హరిః ఓమ్॥ శైతం జీవ శైరద్ వర్ధమానశృతం పామ్మన్హాఞ్ళతము వస్తన్హాణ శైతమీన్హైగ్నీ సీవ్రీతా బృహ్హనృతిశృతాయుషా హవిషేమం పునర్దుః ఋక్సంపాతా॥ ౯-౯-೨ం వగ్గా అస్య మన్ర్షప్య నిరుక్షమ్. — శతం జీవ శదదో వర్ధమాన ఇత్యపి నిగమో భవతి। శతమితి శతం దిఘ్యమాయుమ్మంటత పనా వధ్యమ్మి శతాట్మానం భవతి శతమనన్నం భవతి శతమైశ్వర్యం భవతి శతమితి శతం దేఘ్యమాయుః! హరిః ఓమ్॥

Figure 1: Text from rigveda- in Telugu, transliteration in Figure 2

#### ${\tlc\QQQ}$

Hariah OmX\zzFC\ Sa\zzFJ taM jI\zzBFva Sa\zzFJ rad0\zzFJ\ vardha\zzBF mAnaSSa\zzFJ taM HE\zzBFma\zzFJ ntAnxcha\zzFJtamu\zzBF\ vasa\zzFJ ntA\zzCF\zzFB\ Sa\zzFJ tami\zzBF ndhrA\zzFJ gnI na\zzBF vi\zzFJ tA brx\zzBF Ha\zzFJ npatiSSa\zzFJ\ tAYu\zzBF ShA Ha\zzFJ viShE\zzFJ maM puna\zzBF rduah\zzFC\ rxksaMHitA\zzFC\ {\zzBC 8-8-20} vaga\zzCJ\zzFC\ asYa mantrasYa niruktamX. ---

SataM jIva SadadO vardhamAna itYapi nigamO bhavati\zzFB\
Satamiti SataM dIgha\zzCJ mAYuma\zzCJruta EnA vadha\zzCJ Yanti
Satamonamona SatATmAnaM bhavati SatamanantaM bhavati SatamySvarYaM
bhavati Satamiti SataM dEgha\zzCJ mAYuah\zzFB\ Hariah OmX\zzFC
}

Figure 2: Text from rigveda- transliteration, Telugu version in Figure 1

contains several examples of transliteration of Telugu words using the proposed transliteration scheme.

### పేమన శతకము (Selected poems from "Vemana Satakamu") చిత్తవద్ది

ఆుఆత్మవద్దిలేని యాచార మది యేల భాండ వద్దిలేని పాకమేల చిత్తవద్ధిలేని శివపూజలేలర విశ్వదాభిరామ వినురవేమ.

తా. మనస్సు నిర్మలముగా వుంచుకొనక పాటించిన ఆచారములు, పాత్రలు ఖభ్రపరుచక చేసిన వంటకములు ప్రమొజనములేనివి. అట్లే భక్తి లేని పూజలు యెన్ని చేసిననూ ప్రయొజనము ఉండదు.

అల్పుడు - శ్రేఘడు

ఆశాలల్పడెప్పుడు పల్కు నాడంబరముగాను సజ్జానుండు పల్కు చల్లగాను కంచుమైాగినట్లు కనకంబు మోగునా విశ్వదాభిరామ వినురవేమ.

తా. నీమడు డాంబికములు పల్కును. ఉత్తముడు కాంతముగ మాటలాడును. పట్టన కంచు బిగ్గరగా మోగును కానీ బంగారము అట్లు మోగదుకదా?

గుణము

ఆశిస్త్రాజకన్న నెంచ్ బుద్ధి నిదానంబు మాటకన్న నెంచ్ మనస్సు దృఢము కులముకన్నా మిగుల గుణము ప్రధానంబు విశ్వధాభిరామ వినురవేవు.

తా. పూజకంటే బుద్ధి, మాటకన్నా మనస్పు ప్రధానము అయినట్లు, కులముకన్న గుణమే ముఖ్యమయినది.

దుర్జనుడు

ఆంశాత్త్రు లెన్ను వారు తండోప తండంబు లుర్వి జూనులకెల్ల నుండు తప్పు తప్పు లెన్ను వారు తమ తప్పులెరుగరు విశ్వదాభిరావు వినురవేవు.

తా. ఈ లోకములో తప్పలెన్నె డి వారధిక సంఖ్యలో పుందురు. ప్రపంచమున గలవారందరికీ తప్పులుండును. కాని తప్పులు వన్నె డివారు తమతప్పు తాము తెలునుకొనజాలరు.

Figure 3: Sample Text - Telugu version, transliteration in Figure 4

```
\begin{center}
                            {\tlcb\QQQ vEmana Satakamu}\\
                (Selected poems from ''Vemana Satakamu'')
{\tlcb\QQQ cittaSuddhi}\\
\end{center}
{\tlcs\QQQ
  A\zzFC
             AtmaSuddhilEni YAcAra madi YEla\\
     \ bhAMDa SuddhilEni pAkamEla\\
     \ cittaSuddhilEni SivapUjalElara\\
     \ viSvadAbhirAma vinuravEma.\\
          manassu nirmalamugA vuMcukonaka pATiMcina AcAramulu, pAtralu
  tA.
Subhraparucaka cEsina vaMTakamulu praYojanamulEnivi. aTlE bhakti lEni
pUjalu Yenni cEsinanU praYojanamu uMDadu.
 {\Q\begin{center}
 {\QQQ alpuDu - SrEShThuDu}\\
  \end{center}}
  A\zzFC
             alpuDeppuDu palku nADaMbaramugAnu\\
     \ sajjanuMDu palku callagAnu\\
     \ kaMcumrOginaTlu kanakaMbu mrOgunA\\
     \ viSvadAbhirAma vinuravEma.\\
          nIcuDu DAMbikamulu palkunu. uttamuDu SAMtamuga mATalADunu. ETlana
kaMcu biggaragA mrOgunu kAnI baMgAramu aTlu mrOgadukadA?
 {\Q\begin{center}
 {\QQQ guNamu}\\
  \end{center}}
  A\zzFC
             pUjakanna neMca buddhi nidAnaMbu\\
     \ mATakanna neMca manassu drxDhamu\\
     \ kulamukannA migula guNamu pradhAnaMbu\\
     \ viSvadhAbhirAma vinuravEma.\\
          pUjakaMTE buddhi, mATakannA manassu pradhAnamu aYinaTlu,
  kulamukanna guNamE mukhYamaYinadi.
 {\Q\begin{center}
 {\QQQ durjanuDu}\\
 \end{center}}
  A\zzFC
             tappu lennuvAru taMDOpa taMDaMbu\\
     \ lurvi janulakella nuMDu tappu\\
     \ tappu lennuvAru tama tappulerugaru\\
     \ viSvadAbhirAma vinuravEma.\\ 11
          I 10kamul0 tappulenneDi vAradhika saMkhYalo vuMduru.
  tA.
  prapaMcamuna galavAraMdarikI tappuluMDunu. kAnI tappulu EnneDivAru
  tamatappu tAmu telusukonajAlaru.
```

\setlength{\parindent}{0pt}

Figure 4: Sample Text - transliteration, Telugu version in Figure 3

Next we will reproduce two stories from an ancient collection of stories for children.

#### పంచతంత్ర కథలు (Stories from the "Panchatantra")

"పరులను మొసగించి హానిచేయ తలపెట్టినవారు తామే చెడిపోతారు".

ఇంద్రపాలితుడు అనే పర్తకుడు వ్యాపారం నిమిత్తం పౌరుగుదేశానికి పోపలసి పచ్చింది. అతడు త-నపద్దనున్న పెయ్య బంగారు నాణాలను, తన మిత్రుడయిన ధనగుస్తుని పద్ద దాచి దేశాంతరం పౌయాడు. కొంతకాలం అయిన తరువాత ఇంద్రపాలితుడు స్యగ్రామం తిరిగి పచ్చాడు. అతడు ధనగుస్తుని ఇంటికిపో-యి తన బంగారు నాణాలను తిరిగి యమ్మని అడిగాడు. ధనగుస్తుడు విచారంగా "అన్నా! ఏమీ చెప్పను, నీ బంగారు నాణాలన్నింటినీ మా ఇంటిలో ఎలుకలు తినిపేశాయి" అని చెప్పాడు. ధనగుస్తుని మోసాన్ని అర్ధంచేసుకొన్న ఇంద్రపాలితుడు "పోనీలే జరిగినదానికి చింతించి ఏమీ ఫలము" అని సర్దీ చెప్పి, ఇదివరలో -లాగానే మిత్రునితో స్నేహం కనబరస్తూ ఉన్నాడు. కొన్నాళ్ళుపోయాక, ఇంద్రపాలితుడు ధనగుస్తుని ఇంటిపద్ద కబుర్లు చెబుతూ ఉన్న సమయంలో ప్రక్కవీధి లో రేగుపళ్ళు అమ్మకానికి పచ్చాయి. పళ్ళు అమ్మవాని కేకవిని ధనగుస్తుని పిల్లవాడు పళ్ళకోసం పోరుపెట్టాడు. "నేను కొని ఇస్తాను రా నాయనా!" అంటూ పిల్ల-వానిని ఎత్తుకొని ఇంద్రపాలితిడు ప్రక్కవీధికి బయలుదేరాడు. పళ్ళు కొని, పిల్లవానికి ఇచ్చిన ఇంద్రపాలితుడు ధనగుస్తుని యింటికి తిరిగి రాకుండా తన యింటికి పోయి పిల్లవానీని లోపల దాచి ఉంచాడు.

ఎంతసేపటికీ పిల్లవాడుగాని, ఇంద్రపాలితుడుగాని తిరిగి రాకపోయేసరికి ధనగుప్తుడు ఆదుర్దాగా వారిని పెతుకుమా మిత్రుని ఇంటికి చేరాడు. అతనిని మాడగానే ఇంద్రపాలితుడు దుఃఖంనటిస్తూ "అన్నా పళ్ళు- కొందామని మీ పిల్లవానిని చంకనుంచి దింపానో లేదో, ఒక పాడు డేగ పచ్చి మీ వాట్లి ఎత్తుకు పోయింది, ఈ విషాదవార్త నీకు చెప్పలేక నేను ఇంటికి పచ్చి దుఃఖిస్తున్నాను" అన్నాడు. ఆది విని ధనగుప్తుడు "నీ— చుడా, పిల్లవాని పంటిపైనున్న బంగారు వస్తువులకాశపడి ఇంత అన్యాతుం చేస్తావా" అంటూ దూషిస్తూ న్యాయాధిపతికి ఫిర్యాదు చేసాడు.

న్యాయాధిపతి ఇంద్రపాలీతుని తొ "ఏమయ్యా పుష్టిగా ఉండే పిల్లాడిని డేగ తమ్మకు పోయిందన్నావు— ట. ఏమిటీ విడ్డూరం?" అని ప్రశ్నించాడు. దానిపై ఇంద్రపాలీతుడు జరిగినదంతా వివరించి "అయ్యా ఈ ధనగుప్తుని యింట నేను దాచిన పెయ్య బంగారు నాణాలు ఎలుకలు తినిపేసినప్పుడు, ఓ చిన్న బిడ్డను డేగ తమ్మకు పోవడంలో ఆశ్చర్యమేముంది?" అన్నాడు. జరిగినదంతా గ్రహించిన న్యాయాధికారి, ఇంద్ర-పాలీతుని యింటనున్న పిల్లవానిని రప్పించి ధనగుప్తునికి అప్పజెప్పి, మిత్రునినొమ్ము అపహరించి నమ్మక ద్రోహమొనర్పిన ధనగుప్తుని ఆస్తి స్వాధీనం చేసుకొని, అందులోనుంచి ఇంద్రపాలితునికి రావలసిన పేయి నాణాలు ఇప్పించాడు.

Following is the transliteration of the preceding Telugu text.

\begin{center}

{\tlcb\QQQ paMcataMtra kadhalu}\\
(Stories from the ''Panchatantra'')

\end{center} {\tlcnx\QQQ

''parulanu mosagiMci HAnicEYa talapeTTinavAru tAmE ceDipOtAru''.\\

iMdrapAlituDu anE vartakuDu vYApAraM nimittaM porugudESAniki pOvalasi vacciMdi. ataDu tanavaddanunna veYYi baMgAru nANAlanu, tana mitruDaYina

dhanaguptuni vadda dAci dESAMtaraM poYADu. koMtakAlaM aYina taruvAta iMdrapAlituDu svagrAmaM tirigi vaccADu. ataDu dhanaguptuni iMTikipOYi tana baMgAru nANAlanu tirigi Yimmani aDigADu. dhanaguptuDu vicAraMgA ''annA! Emi ceppanu, nI baMgAru nANAlanniMTinI mA iMTilO elukalu tinivESAYi'' ani ceppADu. dhanaguptuni mOsAnni ardhaMcEsukonna iMdrapAlituDu ''pOnIlE jariginadAniki ciMtiMci Emi phalamu'' ani sardi ceppi, idivaralOlAgAnE mitrunitO snEHaM kanabarastU unnADu. konnALLupOYAka, iMdrapAlituDu dhanaguptuni iMTivadda kaburlu cebutU unna samaYaMlO prakkavIdhi lO rEgupaLLU ammakAniki vaccAYi. paLLu ammEvAni kEkavini dhanaguptuni pillavADu paLLakOsaM pOrupeTTADu. ''nEnu koni istAnu rA nAYanA!'' aMTU pillavAnini ettukoni iMdrapAlitiDu prakkavIdhiki baYaludErADu. paLLu koni, pillavAniki iccina iMdrapAlituDu dhanaguptuni YiMTiki tirigi rAkuMDA tana YiMTiki pOYi pillavAnini lOpala dAci uMcADu.

eMtasEpaTikI pillavADugAnI, iMdrapAlituDugAnI tirigi rAkapOYEsariki dhanaguptuDu AdurdAgA vArini vetukucU mitruni iMTiki cErADu. atanini cUDagAnE iMdrapAlituDu duahkhaMnaTistU ''annA paLLukoMdAmani mI pillavAnini caMkanuMci diMpAnO 1EdO, oka pADu DEga vacci mI vANNi ettuku pOYiMdi, I viShAdavArta nIku ceppalEka nEnu iMTiki vacci duahkhistunnAnu'' annADu. Adi vini dhanaguptuDu ''nIcuDA, pillavAni vaMTipynunna baMgAru vastuvulakASapaDi iMta anYAYaM cEstAvA'' aMTU dUShistU nYAYAdhipatiki phirYAdu cEsADu.

nYAYAdhipati iMdrapAlituni to 'EmaYYA puShTigA uMDE pillADini DEga tannuku pOYiMdannAvuTa. EmiTI viDDUraM?'' ani praSniMcADu. dAnipy iMdrapAlituDu jariginadaMtA vivariMci 'aYYA I dhanaguptuni YiMTa nEnu dAcina veYYi baMgAru nANAlu elukalu tinivEsinappuDu, O cinna biDDanu DEga tannuku pOvaDaMlO AScarYamEmuMdi?'' annADu. jariginadaMtA graHiMcina nYAYAdhikAri, iMdrapAlituni YiMTanunna pillavAnini rappiMci dhanaguptuniki appajeppi, mitrunisommu apaHariMci nammaka drOHamonarcina dhanaguptuni Asti svAdhInaM cEsukoni, aMdulOnuMci iMdrapAlituniki rAvalasina vEYi nANAlu ippiMcADu.

7

#### "అతి లోలతఁం పనికిరాదు"

పూర్వము ఒక చెరువులో రకరకాల చేపలు, ఒక పీత కలసి జీవించెడివి. ఒకనాడు ముసలి కొంగ ఒకటి ఆ చెరువు లోకి వచ్చి తాను అహింసా వ్రతమును అవలంభించి ధార్మిక జీవనాన్ని గడపదలుచుకొన్నానని, తన జపధ్యానాదులులకు ఆ చెరువు బాగుందని ఆ జలచరములకొ చెప్పింది. కొన్ని రోజులపాటు వారికి విశ్వాసం కలిగేటట్లుగా ప్రవర్తించింది. ఆ జలచరములన్నీ కొంగ పట్ల నమ్మకము పెంచుకున్నాయి. తనలో వాటికి నమ్మకం కుదిరిన తరువాత ఒక రోజున ఆ కొంగ కన్నీరు కారుస్తూ "ఓ వారం రోజులకు ఈ చెరువు నీరు ఇంకిపోతుందిట అప్పుడే చేపలను సులభంగా పట్టుకుపోవచ్చునని బెస్తవాళ్ళు అనుకున్న మాటలు నా చెపిన పడ్డాయి. నాకు చాలా విచారంగా ఉంది" అని చేపలతో చెప్పింది. చేపలు హడలిపోయి "స్వామి! మీరే మాకు దిక్కు. ఎట్లాగయినానరే మీరు ఈ ఆపదనుండి మమ్ములను కాపాడాలి" అని కొంగను పేడుకోన్నాయి. కొంగ కొంచెంసేపు ఆలో చించినట్లు నటించి "ఇక్కడకు కొంచెం దూరంగా ఎల్లప్పుడూ నీరుండే కొలను

ఉంది. అక్కడకు చేరుస్తాను. నా నోట తడవకు నాలుగు చేపల కన్నా ఎక్కువ పట్టవుగనుక మిమ్మల్ని నా-లుగు మంది చొప్పన అక్కడకు చేరుస్తుంటాను" అంది. చేపలు ఆ కొంగకు ధన్యవాదాలు చెప్పుకొన్నాయి. తన దురాలో చన ప్రకారం, ఆ కొంగ రోజూ చేపలను నోట కరచుకొని, ఒక కొండ మీద వాలి, వానిని ఆరగించి వచ్చేది. కొన్ని నాశ్ళాకు చేపలన్నీ కొంగ కడుపున బడ్డాయి. ఇంక పీత ఒక్కటే మిగిలింది. అ పీతను కూడా తినాలి అనే లోలత్వంతో కొంగ ఆ కర్కటకాన్ని కూడా నొట కరచుకొని కొండపైపు ఎగిరింది.

కొంగ వొతున్న మార్గము, కొండ మీద దూరంగా కన్పిస్తున్న చేపవి లుసులూ చూచి, పీత అసలు విషయం అర్ధం చేసుకుంది. అది కొంగ తొ "నాకు కళ్ళు తిరుగుతున్నాయి. నీవు వదలిపేస్తాపే మోనని భమంగా ఉంది. నా డెక్కలతొ ని మెడను పట్టుకోనిస్తానా పడిపోకుండా ఉంటాను" అంది. కొంగ దానికి అంగీకరించింది.

పెంటనే పీత తన వాడియైన డెక్కలతొ కొంగ మెడను కొరికి కొంగను చంపిపేసింది. చచ్చిన కొంగ-తొపాటు కొండ మీద పడిన పీత, పొల్లగా లేచి, తన మిత్రులైన చేపల మరణానికి విచారించి పేరొకచోట చేరింది.

Following is the transliteration of the preceding Telugu text.

#### \begin{center}

{\tlcs\QQQ ''ati lOlatvaM panikirAdu''\\}

\end{center} {\tlcny\QQQ

pUrvamu oka ceruvulo rakarakAla cEpalu, oka pIta kalasi jIviMceDivi. okanADu musali koMga okaTi A ceruvu lOki vacci tAnu aHiMsA vratamunu avalaMbhiMci dhArmika jIvanAnni gaDapadalucukonnAnani, tana japadhYAnAdululaku A ceruvu bAguMdani A jalacaramulato ceppiMdi. konni rOjulapATu vAriki viSvAsaM kaligETaTlugA pravartiMciMdi. A jalacaramulannI koMga paTla nammakamu peMcukunnAYi. tanalO vATiki nammakaM kudirina taruvAta oka rOjuna A koMga kannIru kArustU ''O vAraM rOjulaku I ceruvu nIru iMkipOtuMdiTa appuDE cEpalanu sulabhaMgA paTTukupOvaccunani bestavALLu anukunna mATalu nA cevina paDDAYi. nAku cAlA vicAraMgA uMdi''ani cEpalatO ceppiMdi. cEpalu HaDalipOYi ''svAmi! mIrE mAku dikku. eTlAgaYinAsarE mIru I ApadanuMDi mammulanu kApADAli''ani koMganu vEDukOnnAYi.

koMga koMceMsEpu AlOciMcinaTlu naTiMci ''ikkaDaku koMceM dUraMgA ellappuDU nIruMDE kolanu uMdi. akkaDaku cErustAnu. nA nOTa taDavaku nAlugu cEpala kannA ekkuva paTTavuganuka mimmalni nAlugu maMdi coppuna akkaDaku cErustuMTAnu'' aMdi. cEpalu A koMgaku dhanYavAdAlu ceppukonnAYi. tana durAlOcana prakAraM, A koMga rOjU cEpalanu nOTa karacukoni, oka koMDa mIda vAli, vAnini AragiMci vaccEdi. konni nALLAku cEpalannI koMga kaDupuna baDDAYi. iMka pIta okkaTE migiliMdi. a pItanu kUDA tinAli anE lOlatvaMto koMga A karkaTakAnni kUDA noTa karacukoni koMDavypu egiriMdi.

koMga potunna mArgamu, koMDa mIda dUraMgA kanpistunna cEpapOlusulU cUci, pIta asalu viShaYaM ardhaM cEsukuMdi. adi koMga to'nAku kaLLu tirugutunnAYi. nIvu vadalivEstAvEmOnani bhaYaMgA uMdi. nA Dekkalato nI meDanu paTTukOnistAvA paDipokuMDA uMTAnu''aMdi. koMga dAniki aMgIkariMciMdi.

veMTanE pIta tana vADiYyna Dekkalato koMga meDanu koriki koMganu caMpivEsiMdi. caccina koMgatOpATu koMDa mIda paDina pIta, mellagA lEci, tana mitrulyna cEpala maraNAniki vicAriMci vErokacOTa cEriMdi.

| Transliteration      | In Telugu       | Syllable Decomposition                                                                                                    |
|----------------------|-----------------|----------------------------------------------------------------------------------------------------|
| k                    | Ē               | ( <u>\$</u> )                                                                                                    |
| ka                   | Ś               | (€ + ⊌)                                                                                                    |
| e                    | ۵               | $(\mathfrak{d})$                                                                                                    |
| le                   | ਰੋ              | (ත <u></u> + ෟ)                                                                                                    |
| 1                    | ల్              | (ల్)                                                                                                    |
| ravi                 | రవి             | (ర్+అ)(5+ఇ)                                                                                                    |
| telugu               | తెలుగు          | (5+ఎ)(ల్+ఉ)(గ్+ఉ)                                                                                                    |
| amerikA              | అ పెురికా       | (అ)(5)+3)(5+a)(5+ఆ)                                                                                                    |
| strI                 | స్త్రీ          | (5+5+5+4)                                                                                                    |
| SrI                  | ૧૮૧૪૭)          | (5+5+ఈ)                                                                                                    |
| laXhmi               | లక్ష్మి         | (ల్ +అ)(క్ట్ +మ్+ఇ)                                                                                                    |
| mukkavilli           | ముక్కవిల్లి     | (మ్+ఉ)(క్+క్+అ)(5+ఇ)(ల్+ల్+ఇ)                                                                                                    |
| laXhmaNXkumArX       | లక్ష్మణ్ కుమార్ | $(\bar{\mathcal{E}} + \omega)(\bar{\mathcal{E}} + \bar{\mathcal{L}} + \omega)(\bar{\mathcal{E}})(\bar{\mathcal{E}} + \omega)(\bar{\mathcal{L}} + \omega)(\bar{\mathcal{E}})$ |
| prabhu               | ప్రభు           | (ప్+ర్+అ)(భ్+ఉ)                                                                                                    |
| U\zzBF rdhvemowMjAah | ఉర్ద్వెమెంజాః   | (ఊ+▮)(5+⋤+5+১)(మ+岀+▮०)(ౙ+ఆ+▮ః)                                                                                                    |
| uppu                 | ఉప్ప            | (ఉ)(ప్+ప్+ఉ)                                                                                                    |
| up\zzJB              | ఉప స్థ          | (ఉ)(ప్+ప్+ఉ)                                                                                                    |
| karpUramu            | కర్ృరము         | (క్)(ర్+ప్+ఉ)(ర్+అ)(మ్+ఉ)                                                                                                    |
| kar\zzJC ramu        |                 | $(\bar{\mathbf{S}})(\bar{\mathbf{S}} + \bar{\mathbf{S}} + \mathbf{\mathcal{Z}})(\bar{\mathbf{S}} + \mathbf{\mathcal{Z}})$                                                    |
| aM                   | မဝ              | (e+10)                                                                                                    |
| AMdhra pradESX       | ఆంధ్ర ప్రదేశ్   | (ఆ+∎ం)(ధ్+ర్+అ) (ప్+ర్+అ)(ద్+ప)(శ్)                                                                                                    |

Table 8: Examples of Transliteration

}

# 4 Problems in Typesetting Telugu Text

When we try to adapt technologies developed for English, to a vastly different language we face many difficulties. And more so in case of Telugu. We are somewhat spoiled by the simplicity of English text. In this section we will enumerate the difficulties faced in developing a typesetting system for Telugu.

**Tradition** English has a long tradition of typography. English typography is widely studied and researched. There are well established styles of typefaces. This is not the case with Telugu. Much of the composition in Telugu is still done by hand. Use of computers to typeset Telugu is really a recent phenomenon.

Character Set In English the character set is well defined. In fact there are effective standards in place. Telugu character set is still evolving. Some letters that were used a few decades ago are not in use any more. Some symbols have been replaced with new symbols. There is no unanimity with regard to symbols used in transliteration of Sanskrit text. Our intent has been to provide all the symbols that have been used

over the past 200 years. We were fortunate to be able to obtain facsimili of type specimens of a Telugu font cut in 1802 from a museum in London. We also looked at various publications produced since then.

Complexity of Script English text is composed by laying letter after letter in a linear manner. Composition of Telugu is very different. Composition is done by laying syllable after syllable. But composing a syllable (see page 1 for the definition of a syllable) is very complex. The total number of possible syllables is very large. So we cannot store the images of all the syllables. Syllables need to be composed on the fly. Composing a syllable means juggling symbols, stacking symbols, juxtaposing symbols. Composing a syllable requires several character lookahead. The first step in composing a syllable is to modify the base consonant (first consonant) by the vowel which appears after the intervening consonants (consonant conjuncts). This problem of building up a syllable brings us to the next item.

Standards In case of Telugu, we should distinguish between the coding system for text storage/transmission ( we will call this Information Interchange code IIC) and the coding system for the font that is used for rendering (printing/ displaying) text. The font contains graphical elements that can be used to compose syllables. Many of the symbols in the font may not look like any letter in the alphabet. IIC contains codes for consonants, vowels, accents, digits and punctuation marks. Each syllable is stored as a sequence of constituent consonants, vowels and accents. In Telugu there are 16 vowels, 36 consonants and 11 accents. There is a standard for Telugu information interchange. In fact it is the same for most of the languages used in India since they all have the same phonetic structure. But there is no standard for the font. It is very difficult to define a standard for assigning codes to elements of a font. It is difficult to decide what should be in the font. The structure of each font depends on the font designer. A font designer (for Telugu) would use various criteria i.e. number of symbols permitted in a font, adherence to tradition, choice of alphabet, complexity of composition, features available in the font development system, features available in the composition system etc. to determine what primitive strokes or forms should be included in the font.

In English, information interchange code would correspond directly to encoding used in the font. This makes life a lot easy. It also explains why it is a very difficult task to adapt a text composition system developed primarily for English to Telugu.

Letterforms Most of the existing Telugu letterforms are heavy along base line. It makes it very hard on the eyes of the reader. Many letterforms lack in consistency. This may be due to the fact that Telugu fonts are typically designed by metal-smiths/calligraphers not very well skilled in modern principles of type design and do not have access to modern technology. We have designed our letter forms from scratch. No attempt was made to imitate an existing font. In fact we have not found any font that we thought was good. We are fortunate in being able to use a very sophisticated font development system called METAFONT.

**Parametrization** One of the major strengths of METAFONT is its ability to generate fonts for a variety of devices in a variety of styles and sizes. In order to realize this facility we need to identify key parameters of the font. Then we can play with these

parameters to obtain various fonts. We have tried to define various parameters for Telugu script.

Font Metric Data In case of Telugu we need to provide certain measurements about location of some key points in a symbol. These measurements need to be stored along with the font. The measurements are used by the text composition system to allign/position the symbols during syllable construction. Font metric files generally do not have any provision for storing optional font metric data. To overcome this problem we write the measurements in the form of TeX macros to the log file. After font generation the macros are extracted and placed in a seperate file(called offsets file). The measurements (offsets) are generated in relative units (em units). This means that only one offset file is needed(regardless of size/style).

**Speed** Syllable building is a very CPU intensive job. Each syllable is pieced together from constituent parts. Typesetting Telugu text is a slow process.

**Hyphenation** T<sub>E</sub>X hyphenation algorithms are not applicale to Telugu text. We use the rule that a syllable should not be broken across lines. Since a syllable is built in a box and boxes are not broken up, this rule is satisfied. But then we are not giving T<sub>E</sub>X much freedom to do line breaking. We insert a discretionary hyphen between two syllables. Our experience indicates that this works fine.

## 5 Implementation

The system has two components. First is the font developed using METAFONT. These symbols are used for composing Telugu text. The second component is used for Telugu text composition. This is written in TeX macro language. Telugu is a phonetic language. The user enters Telugu as he/she would speak (i.e. phonetically). But the script is not linear. Unlike English, the keys on the keyboard do not correspond with the symbols in the font. We need a mechanism that interprets the phonetic input and composes aksharas (or syllables). This requires considerable amount of processing. This is what is done by the second component. Phonetic transcription is interpreted and syllables are formed. As mentioned earlier, there are two very different approaches to inputting Telugu (and other Indian languages). One is phonetic (as ours) and the other is called Graphical approach. In this approach, the user picks individual symbols from the font and composes the syllable. For Telugu, the Graphical approach would be tedious and very difficult. We have tried to make the second component applicable for other Indian languages as well. Since all Indian languages have similar phonetic structure, this component can be easily adapted to other Indian languages.

Next we provide an outline of our implementation. Subsection 1 deals with font development and Subsection 2 deals with text composition.

#### 5.1 Font Development

The font is developed using METAFONT program. The font has over 230 symbols. In addition to symbols used to compose Telugu text, the font includes Telugu as well as Hindu-Arabic digits, punctuation symbols, non-alphabetic characters from ASCII, accents and symbols needed for transliteration of Sanskrit. One may wonder why worry about

symbols that are available in Computer Modern Roman. The answer is that we want the text composed to look consistent and harmonious. Since Telugu characters have a rounded appearance, we decided that we should use circular pens. In olden days Telugu used be written on palm leaves using a metal stylus with a round nib.

Following are the steps in developing the font:

- 1. Identify all the symbols that are needed to compose syllables.
- 2. Define a grid framework for drawing the symbols. In this grid we define a baseline, ascender height, descender depth, top shoulder, bottom shoulder and a few other lines.
- 3. Assign codes to each symbol. All code references are made symbolically and codes are defined in one separate file. It would be very easy to change code assignment. We have used the same code as ASCII for the symbols that also occur in ASCII.
- 4. Make rough sketches of all these symbols and other elements of the font on a graph paper using a consistent scale.
- 5. Enumerate the parameters of the font. This is a delicate job. The parameters are modified to obtain various styles/sizes of the font.
- 6. Define font dimensions (see METAFONT book).
- 7. Identify all the strokes/shapes that occur more than once. Write macros to draw these strokes/shapes.
- 8. Write a METAFONT program for each symbol in the font taking care to use macros whenever possible and refer to parameters.
  - First we would look at the sketch and identify control points. Specify coordinates in relative terms. That is, the coordinates are defined in terms of font parameters and box dimensions (width, height and depth). Box dimensions are defined in terms of parameters, u (unit width) and uh (unit height). Parameters are either unit free(e.g. ratios, scaling factors etc.,) or are defined in terms of other parameter(s) and/or u and/or uh. u and uh are defined interms of the design size. One exception to this rule is pen\_width (diameter of the circular pen). This is specified as an absolute quantity. In order to generate the font we need to provide the design size, pen size/shape, slant and optionally, the magnification factor.
- 9. METAFONT produces dimensions of the bounding box of each symbol in the font and these dimensions are used by text composition software. For Telugu we have some special requirements. When a consonant is modified by a vowel, vowel modifier is attached to the consonant base. The point of contact varies from consonant to consonant. The offset to this point should be known to the syllable building mechanism. This offset (in em units) is generated as a TEX macro and written onto the log file. Similarly, when various symbols are stacked on the top/bottom of a C+V, the syllable building mechanism needs to be aware of the offset by which to shift the symbols. This offset is also generated as a TEX macro and written onto the log file. All the macros are extracted from the logfile and copied into another file that is read by syllable building software. The offsets are very sensitive to changes

to the font. Because of the way we handle offsets, we are free to change the font and new offsets are automatically recorded. As stated earlier, there is no standard for the assignment of codes in the Telugu font. We have decided on a particular encoding scheme. But the codes are not hardwired into the syllable building mechanism. The codes are generated as TEX macros and written onto the log file. If somebody wants to change the codes, all that he/she needs to do is alter the entries in the code file and generate the font.

10. Assign space on the left and/or on the right of symbols. Since the symbols are pieced together to form syllables, we need to be very careful about placing white space on the sides.

#### 11. Prepare ligature tables.

By varying the font size, the pen size/shape and the slant we can obtain several fonts. All font file names have "tel" prefix. This prefix is followed by a number indicating the font size (in points). Font size is defined as the distance between the top edge of the top shoulder and the bottom edge of the bottom shoulder. If the size in a font filename is followed by 's' then it indicates a slanted font. If the size in a font filename is followed by 'b' then it indicates a bold font.

#### 5.2 Text Composition

The programs for syllable building are written in TeX macro language. There are two modules. One is used to interpret user input. This module implements the transliteration scheme proposed in Section 2 (see page 8). If a different transliteration scheme or input system is to be used then this module will need to be modified. The second module identifies the components of a syllable and builds the syllable. Every syllable is output as a horizontal box. Each syllable box may have many constituent boxes. The main activity in this part involves box manipulation. Boxes are stacked, shifted, attached to obtain the complete syllable.

#### 5.2.1 Transliteration Module(tlxlate.tex)

This module reads one or two characters and identifies the corresponding letter (vowel or consonant or accent) in Telugu and invokes corresponding macro in the Syllable module. The logic is:

- 1. Read a character
- 2. If more than one transliteration codes can begin with this character then lookahead one character.
- 3. Identify the letter (vowel/consonant/accent)
- 4. Invoke the corresponding macro.

The principal mechanism for implementing transliteration is the concept of active characters. The main advantage of this technique is that it does not require any extra effort on the part of the user. All the characters that can begin a transliteration code are declared as active characters. There is a macro for each active character. These macros take one of the following two forms:

- 1. Invoke the macro corresponding to the letter (If the character cannot begin another transliteration code).
- 2. Else look at the next character to identify the letter.

To input a non-alphabetic character, one need only enter the corresponding symbol (subject to TeX input rules). The user can choose between Hindu-Arabic digits and Telugu digits. It is easy to switch between these two kinds of digits. Two macros are provided to make this switch. To start with, Hindu-Arabic digits are provided. The macro used to switch to Telugu digits does the following:

- 1. Declare all the digits as active characters.
- 2. In the macro for a digit, output the corresponding Telugu digit.

The macro for switching to Hindu-Arabic digits declares all digits to be non-active characters. The transliteration module does not bother about non-alphanumeric characters because TEX would automatically handle those symbols (just as in case of English text). All non-alphanumeric characters and Hindu-Arabic digits in Telugu font appear at the same positions as in ASCII.

#### 5.2.2 Syllable Module(tlsyllable.tex)

In this module we try to build a syllable from constituent consonant(s) and the vowel. The focus of macros in this module is on composing a syllable from constituent letters. There are two subsections in this section. First we give a brief introduction to Syllables in Telugu script and then we outline our implementation.

#### Introduction

We may recall that a syllable (or Akshara) can take one of the two forms.

- 1. a stand-alone vowel(V)
- 2. Consonant + Consonant + ... + Consonant + Vowel  $(C_1 + C_2 + ... + C_n + V)$

 $C_1$  is considered the base consonant.  $C_2$  to  $C_n$  are called consonant conjuncts. Consonant conjuncts are optional. The Vowel modifies the base consonant. The vowel modifier may be absent. This is indicated by a special code which appears in place of the vowel modifier. For the purpose of implementation we will treat this code as another vowel modifier. The form of Base Consonant + Vowel (henceforth referred to as C+V) varies depending on both the consonant and the vowel. The vowel modifiers can appear to the right, on the top or at the bottom of the base consonant. In many cases a completely different symbol is needed. After Consonant + Vowel is formed, consonant conjuncts are attached in the order they appear in the syllable. Consonant Conjuncts are placed to the right or below C+V. Consonant Conjuncts have a different form than either base consonant or C+V's.

An Akshara can optionally have accent(s). Accents could appear at the top or on the side or at the bottom of a syllable.

For each consonant, the conjunct form is different from the base form. The base consonant takes a different form depending on the vowel modifier. The vowel modifies the

base consonant. The way the consonants are modified by the vowel is not governed by any uniformly applicable rules. This lack of consistency contributes to the complexity of the Telugu script. Some consonant conjuncts are stacked beneath the base consonant+vowel, whereas others appear on the side.

The logic to process a syllable is:

- 1. Identify the base consonant  $(C_1)$
- 2. Scan for the next vowel while saving the intervening consonant conjuncts  $(C_2 \dots C_n)$ .
- 3. Once the vowel modifier is identified, compose  $C_1+V$ . This is the messy part. Though many of the consonants are modified uniformly by a given vowel, there are too many exceptions.
- 4. Generate consonant conjuncts.
- 5. Apply accents.
- 6. Add space following a syllable.
- 7. If preceded by a box then insert a discretionary hyphen.
- 8. Release the syllable box.

#### Implementation

Next we will discuss the implementation of the syllable building mechanism.

The main strategy to build a box containing the syllable involves piecing together boxes containing constituent symbols from the font. Boxes are shifted, lowered, raised and stacked to obtain the right appearance for the syllable. In summary, syllable building is an exercise in box juggling or box manipulation. But all the shifts and kerns must be carefully controlled. All the box dimensions must be accurately specified and we cannot have any part of the symbol spill over the bounding box. This calls for extreme care in specifying box dimensions in the METAFONT programs. Else we will have malformed syllables. In this module we have an extensive collection of macros to shift/lower/raise boxes and to recompute box dimensions affected by shifts/kerns. After processing, \syl box contains the syllable. The consonant conjunct tokens are built up in the token list \cctok. The name of the base consonant is saved in \cbtok. In this module various letters of Telugu are identified by unique names. These names are local to this module. The names we use for various letters are significant. They cannot be changed arbitrarily. The names are used in defining macro names. For example, the macro to process consonant conjunct x is  $\t$ cox. The macro to process C(x)+V(y) is  $\t$ lcvxy. It is unlikely that the user will invoke the macros defined here directly.

When a vowel x is to be processed, the macro  $\$  thou is invoked. When a consonant x is to be processed, the macro  $\$  the macro  $\$  these macros are invoked from the transliteration module.

The consonant processing macro determines if the consonant is the base consonant or a conjunct; if base consonant, the syllable processing is initiated. If conjunct, the macro to form the conjunct is added to the token list \cctok.

The vowel processing macro determines if the vowel is a stand-alone vowel or a modifier. If it is a stand-alone vowel, it just outputs the character. If it is a modifier, then the following actions are taken:

- Some C+V combinations need special treatment. The macro to process consonant x and vowel y is \tlcvxy. Otherwise the macro to process the vowel modifier(\tlvmy) is called.
- Process consonant conjuncts.

How does the syllable module know which (C+V) combinations need special treatment? Vowels are partitioned into groups such that if a consonant needs special handling when combined with a vowel in a group then the consonant also needs special treatment when combined with other vowels in the same group. The groups are  $\{\mathfrak{G}, \mathfrak{G}, \mathfrak{G}\}$ ,  $\{\mathfrak{L}, \mathfrak{L}\}$ , and others. We assign a prime number to each group. We also assign a number to each consonant which is the product of the prime numbers associated with the vowel groups that need special treatment when combined with this paticular consonant. If a consonant needs no special treatment then it gets a distinct prime number. Given a consonant(C) and a vowel(V) if the number for V devides the number for C evenly then this C+V combination needs special care.

This module contains macros to process accents. There is a macro for each accent. Processing accents involves retrieving the last syllable box and placing the accent. The placement could be at the top or at the bottom or on the side depending on the particular accent. A syllable can have multiple accents. It is the responsibility of the user to ensure that a proper combination of accents is used.

# 6 Type Specimens

```
Specimen of tla (tel10)

"పటలను మొనగించి హానిపేయ తలపెట్టినవారు తామే పెడిపోతారు".

Specimen of tlanx (tel10nx)

"పటలను మొనగించి హానిపేయ తలపెట్టినవారు తామే పెడిపోతారు".

Specimen of tlany (tel10ny)

"పటలను మొనగించి హానిపేయ తలపెట్టినవారు తామే పెడిపోతారు".

Specimen of tlab (tel10b)

"పటలను మొనగించి హానిపేయ తలపెట్టినవారు తామే పెడిపోతారు".

Specimen of tlas (tel10s)

"పటలను మొనగించి హానిపేయ తలపెట్టినవారు తామే పెడిపోతారు".

Specimen of tlb (tel11)

"పటలను మొనగించి హానిపేయ తలపెట్టినవారు తామే పెడిపోతారు".
```

Specimen of tlbnx (tel11nx)

"పరులను మొసగించి హానిచేయ తలపెట్టినవారు తామే చెడివోతారు".

Specimen of tlbny (tel11ny)

"పఠలను మొసగించి హానిచేయ తలపెట్టినవారు తామే చెడిపోతారు".

Specimen of tlbb (tel11b)

"పఠలను మొసగించి హానిచేయ తలపెట్టినవారు తామే చెడివో తారు".

Specimen of tlbs (tel11s)

"పరులను మొనగించి హానిచేయ తలపెట్టినవారు తామే చెడిపోతారు".

Specimen of tlc (tel12)

"ప్రులను మొసగిం`చి హానీచేయ తలపెట్టినవారు తామే చెడిపోతారు".

Specimen of tlcnx (tel12nx)

"పరులను మొసగించి హానిచేయ తలపెట్టినవారు తామే చెడిపోతారు".

Specimen of tlcny (tel12ny) "పరులను మొసగించి హానిచేయ తలపెట్టినవారు తామే చెడిపోతారు".

Specimen of tlcb (tel12b)

"ప్రులను మొసగించి హానిచేయ తలపెట్టినవారు తామే చెడిపోతారు".

Specimen of tlcs (tel12s)

"పరులను మొసగించి హానిచేయ తలపెట్టినవారు తామే చెడిపోతారు".

Specimen of tld (tel15)

''పరులను మొసగించి హానిచేయ తలపెట్టినవారు తామే చెడిపోతారు''.

Specimen of tldb (tel15b)

"పరులను మొనగించి హానిచేయ తలపెట్టినవారు తామే చెడిపోతారు".

Specimen of tlds (tel15s)

"పరులను మొనగించి హానిచేయ తలపెట్టినవారు తామే చెడివోతారు".

Specimen of the (tel18)

"పరులను మొసగించి హానిచేయ తలపెట్టినవారు తామే చెడిపోతారు".

Specimen of tleb (tel18b)

"పరులను మొసగించి హానిచేదు తలపెట్టినవారు తామే చెడిపోతారు".

Specimen of tles (tel18s)

"వరులను మొనగించి హానిచేయ తలపెట్టినవారు తామే చెడిపోతారు".

Specimen of tlf (tel20)

"పరులను మొసగించి హానిచేయ తలపెట్టినవారు తామే చెడివో – తారు".

Specimen of tlfb (tel20b)

"పరులను మొసగించి హానిచేయ తలపెట్టినవారు తామే చెడిపో – తారు".

Specimen of tlfs (tel20s)

"పరులను మొనగించి హానిచేయ తలపెట్టినవారు తామే చెడిపో – తారు".

Specimen of tlg (tel25)

"పరులను మొసగించి హానిచేయ తలపెట్టినవారు తా– మే చెడిపోతారు".

Specimen of tlgb (tel25b)

"పరులను మొసగించి హానిచేయ తలపెట్టినవారు తా– మే చెడిపోతారు".

Specimen of tlgs (tel25s)

"పరులను మొసగించి హానిచేయ తల పెట్టినవారు తా– మే చెడిపోతారు".

Specimen of tlh (tel30)

"పరులను మొసగించి హానిచేయ తలపెట్టి-నవారు తామే చెడిపోతారు". Specimen of tlhs (tel30s)

"పరులను మొసగించి హానిచేయ తలపెట్టి-నవారు తామే చెడివి తారు".

Specimen of tli (tel35)

"పరులను మొసగ్గించి హానిచేయ్ల త-లపెట్టినవారు తామే చెడిపోతారు".

Specimen of tlis (tel35s)

"పరులను మొసగ్రించి హానిచేయ,త-లపెట్టినవారు తామే చెడిపోతారు".

Specimen of tlj (tel40)

"పరులను మొసగించి హానిచేయ తలపెట్టినవారు తామే"

Specimen of this (tel40s)

"పరులను మొసగించి హానిచేయు తలపెట్టినవారు తామే"

Specimen of tlk (tel55)

"పరులను మొసగించి"

Specimen of tlks (tel55s)

# "పరులను మొసగించి Specimen of tll (tel72) Specimen of tlm (tel100) Specimen of tln (tel172) Specimen of tlspa (telspa) ₩ Specimen of tlspb (telspb)

Specimen of tlspc (telspc)

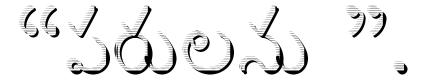

## 7 Summary

In this project, we have undertaken to produce a typesetting system for a very complex script. We have used two top quality programs (TEX and METAFONT) developed by Prof. Donald E. Knuth of Stanford University. There are two parts to the project. One is the development of fonts using METAFONT and the other is writing programs (i.e. macros) in TEX. METAFONT is a very difficult language to program in. TEX is not really a good programming language. In order to realize the full potential of these programs we need to do extensive ground work. Parameters need to be defined, we have to write macros for frequently occuring shapes and also write a program for each symbol of the font. This is an iterative process.

All these are time consuming and highly skilled tasks. When developing the font, we had to ensure that our font would blend harmoniously with Roman fonts when used in a document that contains both Roman and Telugu fonts. This is a very delicate job because we are dealing with two radically different languages. Printers producing Telugu use hundreds of different types (metal blocks) with the image of a symbol cut on the face. But METAFONT and TeX allow no more than 256 symbols in a font. By identifying the independent forms and exploiting the capabilities of TeX we have managed to keep the font size well within this limit.

The quality of the font we have developed is satisfactory but will need to be refined as we gain experience with the system. Telugu input to TeX/ LATeX is presented in the form of Roman transliteration. Our macros interpret this english text, identify syllables and compose the syllables. All these tasks are very CPU intensive and hence typesetting Telugu takes considerably more time than typesetting English text.

Kannada is another language spoken in South India. Kannada script is very similar to Telugu script. Our typesetting system can be easily adapted to Kannada. Parts of our system can be used for extending TEX to other South Asian & Southeast Asian languages. Our system consists of well defined and independent modules. This confers a lot of flexibility on the typesetting system.